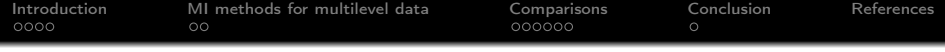

micemd: a smart multiple imputation R package for missing multilevel data

V. Audigier, M. Resche-Rigon

CEDRIC, MSDMA team, CNAM, Paris

UseR, 2019 July 11th, Toulouse

<span id="page-1-0"></span>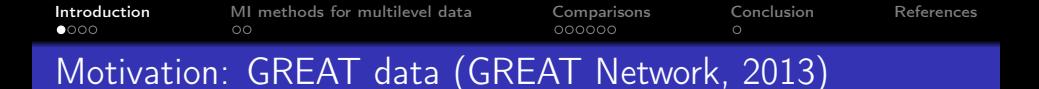

- Risk factors associated with short-term mortality in acute heart failure
- 28 observational cohorts. 11685 patients, 2 **binary** and 8 continuous variables (patient characteristics and potential risk factors)
- sporadically and systematically missing data

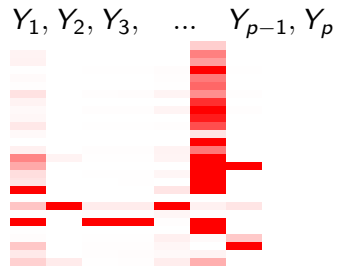

Aim: explain the relationship between biomarkers (BNP, AFIB,...) and the left ventricular ejection fraction (LVEF)

$$
y_{ik}^{LVEF} = \beta^0 + \beta^1 \mathbf{y}_{ik}^{BNP} + \beta^2 \mathbf{y}_{ik}^{AFIB} + b_k^0 + b_k^1 \mathbf{y}_{ik}^{BNP} + \varepsilon_{ik}
$$

$$
b_k \sim \mathcal{N}(0, \Psi) \varepsilon_{ik} \sim \mathcal{N}(0, \sigma^2)
$$

 $\hat{\beta}$  and associated variability var  $\left(\widehat{\beta}\right)$ 

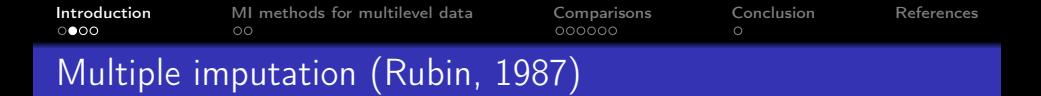

 $\, \, {\bf 0} \,$  Generate a set of  $M$  parameters  $(\theta_m)_{1 \leq m \leq M}$  of an imputation model to generate M plausible imputed data sets

P Y miss |Y obs , θ<sup>1</sup> . . . . . . . . . P Y miss |Y obs , θ<sup>M</sup> 

- $\textbf{2}$  Fit the analysis model on each imputed data set:  $\hat{\boldsymbol{\beta}}_m, \widehat{\mathsf{Var}}\left(\hat{\boldsymbol{\beta}}_m\right)$
- 3 Combine the results:  $\hat{\mathbf{\beta}} = \frac{1}{M} \sum_{m=1}^{M} \hat{\mathbf{\beta}}_m$  $\widehat{\text{Var}}\left(\hat{\beta}\right) = \frac{1}{M} \sum_{m=1}^{M} \widehat{\text{Var}}\left(\hat{\beta}_{m}\right) + \left(1 + \frac{1}{M}\right) \frac{1}{M-1} \sum_{m=1}^{M} \left(\hat{\beta}_{m} - \hat{\beta}\right)^{2}$
- $\Rightarrow$  Provide estimation of the parameters and of their variability

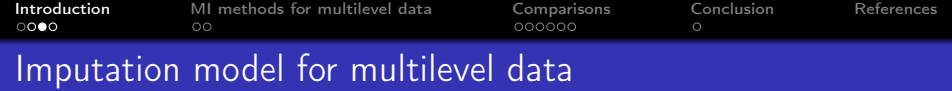

Two standard ways to perform MI

- Fully conditional specification (FCS, MICE): a conditional imputation model for each variable
- **Joint modelling** (JM): a joint imputation model for all variables

The imputation model (joint or conditional) needs to

- account for the **heterogeneity** between clusters
- account for the types of variables (continuous and binary)
- be identifiable with **sporadically and systematically** missing values

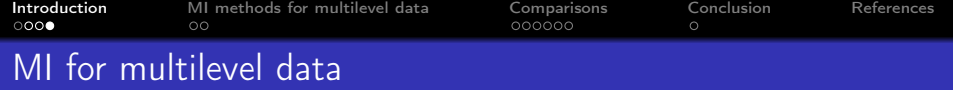

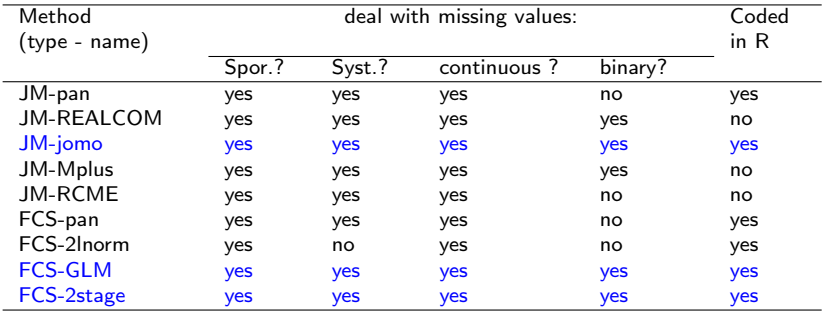

<span id="page-5-0"></span>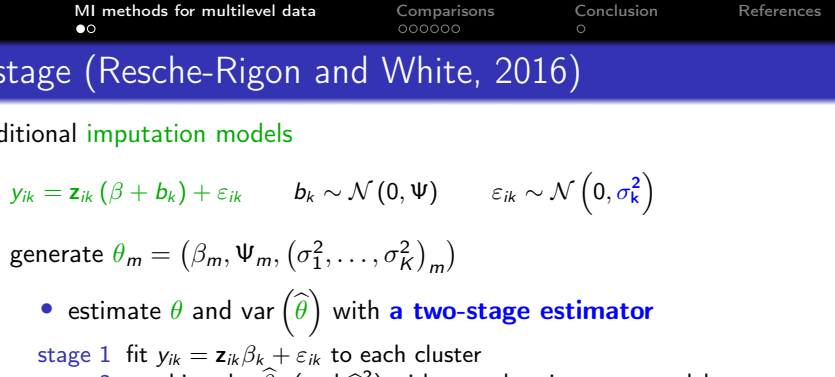

$$
\widehat{\beta}_k = (\beta + b_k) + \varepsilon'_k \quad b_k \sim \mathcal{N}\left(0, \Psi\right) \ \varepsilon'_k \sim \mathcal{N}\left(0, \text{var}\left(\widehat{\beta}_k\right)\right)
$$

• draw  $\theta_m$  from the **asymptotic** distribution of the estimator with expectation  $\widehat{\theta}$  and variance var  $\left(\widehat{\theta}\right)$ 

 $\bullet$  impute in each cluster k with systematically missing data

- draw  $b_k$  from their marginal distribution
- impute data according to the imputation model

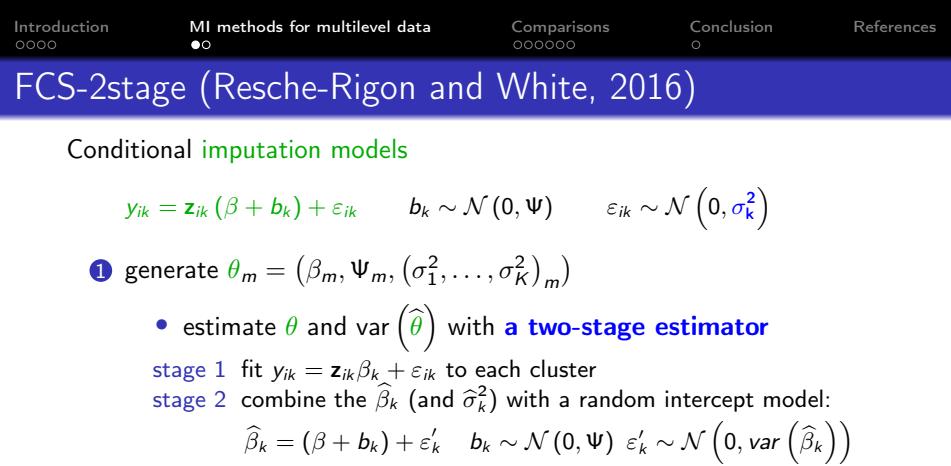

• draw  $\theta_m$  from the **asymptotic** distribution of the estimator with expectation  $\widehat{\theta}$  and variance var  $\left(\widehat{\theta}\right)$ 

 $\odot$  impute in each cluster  $k$  with sporadically missing data

- draw  $b_k$  conditionally to  $\widehat{\beta_k}$  from stage 2
- impute data according to the imputation model

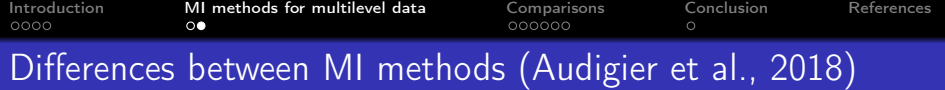

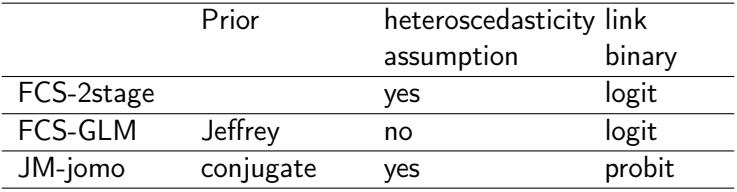

- conjugate prior distributions are known to very informative in GLMM
- heteroscedastic assumption is more flexible

<span id="page-8-0"></span>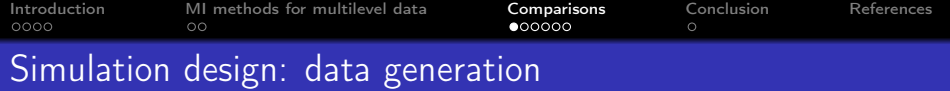

500 incomplete data sets are independently simulated

- a multilevel structure
- 4 variables (1 binary, 3 continuous)
- sporadically and systematically missing data
- parameters are tuned to mimic GREAT data

More precisely,

• 
$$
\mathbf{x}_{ik}^{(1)} : \mathcal{N}(2.9 + \mu_k, .36)
$$
  
\n•  $\mathbf{x}_{ik}^{(2)} : logit\left(P\left(\mathbf{x}_{ik}^{(2)} = 1\right)\right) = 4.2 + \nu_k$   $(\mu_k, \nu_k, \xi_k) \sim \mathcal{N}\left(0, \begin{bmatrix} .12 & .001 & .001 \\ .001 & .12 & .001 \\ .001 & .001 & .12 \end{bmatrix}\right)$ 

- $x_{ik}^{(3)}$ :  $\mathcal{N}(2.9 + \xi_k, .36)$
- $y_{ik} = \beta^0 + \beta^1 \mathbf{x}_{ik}^{(1)} + \beta^2 \mathbf{x}_{ik}^{(2)} + b_k^0 + b_k^1 \mathbf{x}_{ik}^{(1)} + \varepsilon_{ik}$ with  $\beta=(.72,-.11,.03)$ ,  $\Psi=\left[ \begin{array}{cc} .0077 & .0015\ .0015 & .0004 \end{array} \right]$ ,  $\sigma=.15$
- add missing values on  $x^{(1)}, x^{(2)}$  with  $\pi_{syst} = .25$  and  $\pi_{spor} = .25$

<span id="page-9-0"></span>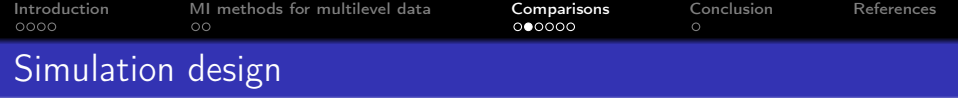

## • Methods

- JM-jomo, FCS-GLM, FCS-2stage
- Full, CC, FCS-fixclust, FCS-noclust
- $M = 5$  imputed arrays
- Estimands:  $\beta$  and var  $\left(\widehat{\beta}\right)$
- Criteria: bias, rmse, variance estimate, coverage

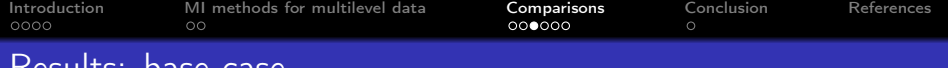

## Results: base-case

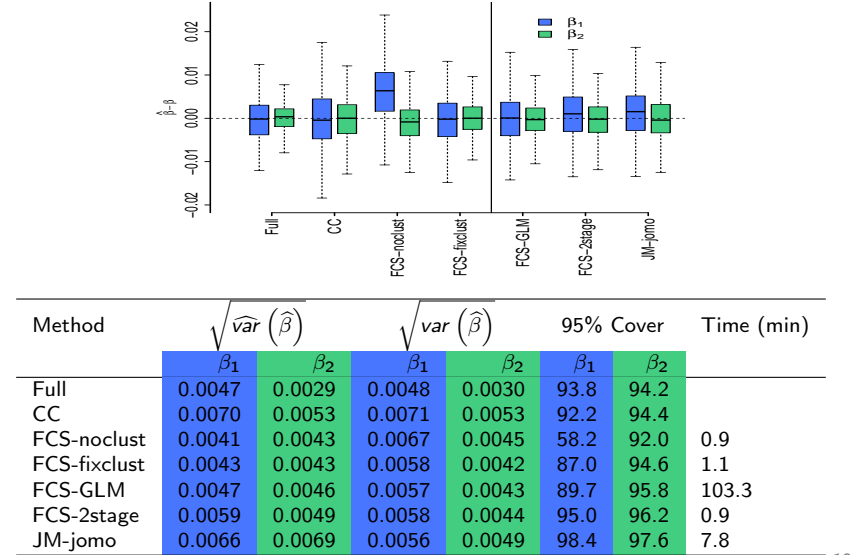

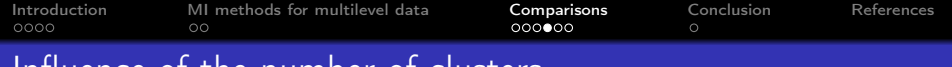

## Influence of the number of clusters

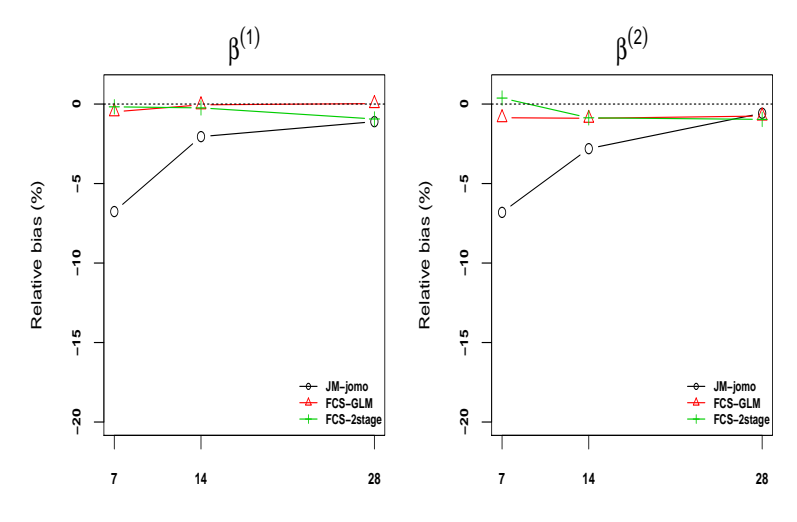

K

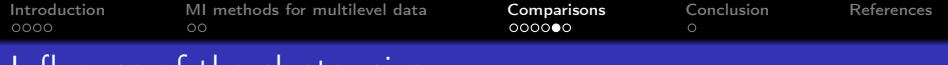

## Influence of the cluster size

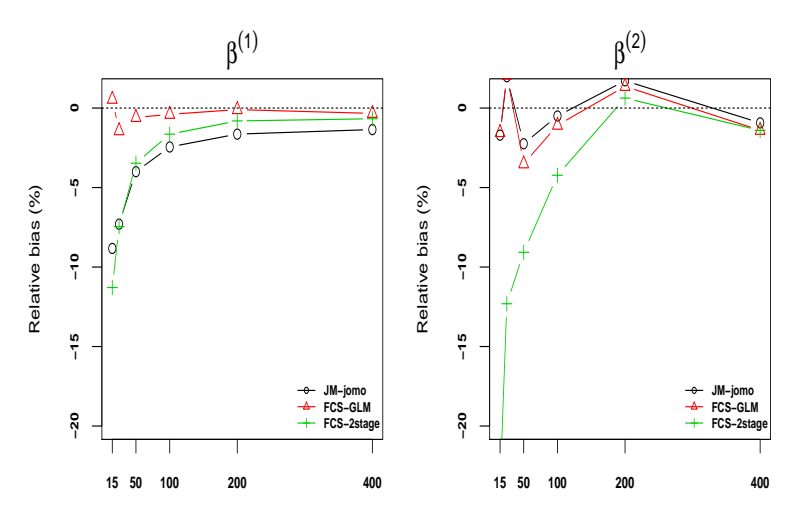

 $n_k$ 

 $n_k$ 

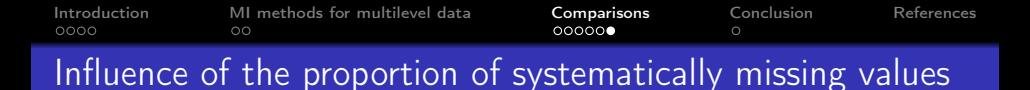

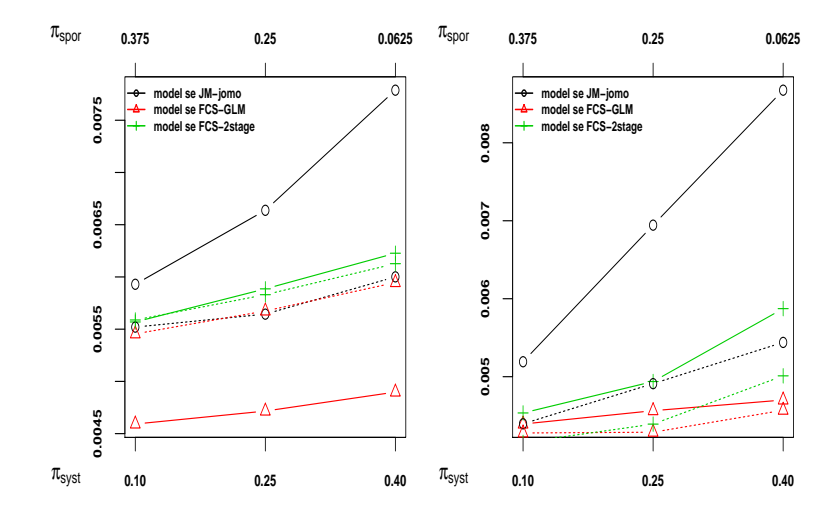

<span id="page-14-0"></span>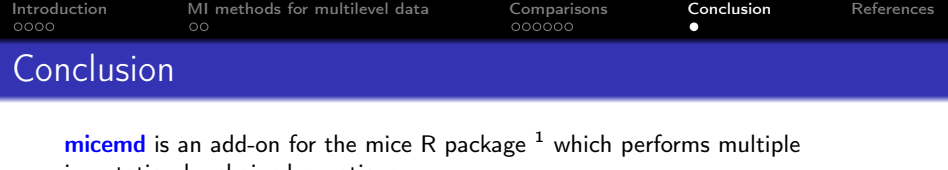

micemd is an add-on for the mice R package  $<sup>1</sup>$  which performs multiple</sup> imputation by chained equations. hyp

imputation models for

- multilevel data
- sporadically and systematically missing values
- continuous, binary or count variables

tools to facilitate its use

- automatic choice of imputation models
- choice of the number of imputed tables
- overimputation for model checking
- parallel calculation

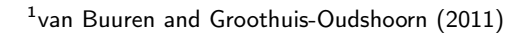

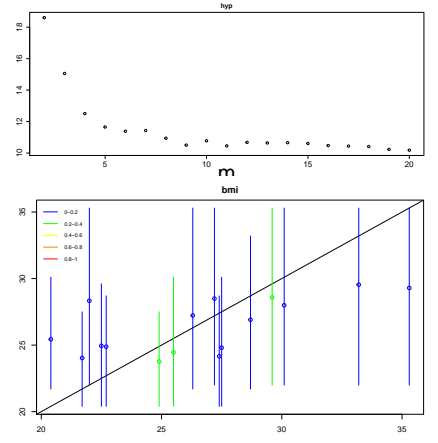

<span id="page-15-0"></span>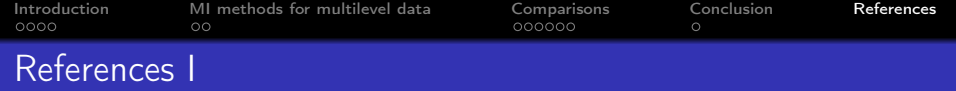

- <span id="page-15-1"></span>Global Research on Acute conditions Team (GREAT) Network. Managing Acute Heart Failure in the ED - Case Studies from the Acute Heart Failure Academy, 2013. http://www.greatnetwork.org.
- <span id="page-15-2"></span>D. Rubin. Multiple Imputation for Non-Response in Survey. Wiley, New-York, 1987.
- <span id="page-15-3"></span>Matthieu Resche-Rigon and Ian White. Multiple imputation by chained equations for systematically and sporadically missing multilevel data. Statistical Methods in Medical Research, 2016. http://dx.doi.org/10.1177/0962280216666564.
- <span id="page-15-4"></span>V. Audigier, I. R. White, S. Jolani, T. P. A. Debray, M. Quartagno, J. Carpenter, S. van Buuren, and M. Resche-Rigon. Multiple imputation for multilevel data with continuous and binary variables. Statist. Sci., 33(2):160–183, 05 2018. doi: 10.1214/18-STS646. URL <https://doi.org/10.1214/18-STS646>.
- <span id="page-15-5"></span>Stef van Buuren and Karin Groothuis-Oudshoorn. mice: Multivariate imputation by chained equations in R. Journal of Statistical Software, 45(3):1–67, 2011. URL <http://www.jstatsoft.org/v45/i03/>.
- V. Audigier and M. Resche-Rigon. micemd: Multiple Imputation by Chained Equations with Multilevel Data, 2019. R package version 1.6.0.
- M. Quartagno and J. Carpenter. jomo: A package for Multilevel Joint Modelling Multiple Imputation, 2019. URL <http://CRAN.R-project.org/package=jomo>. R package version 2.6-8.